### **Practical Paranoia Security Essentials Marc Mintz, MBA-IT, ACTC 505.814.1413 • marc@mintzit.com**

**Practical Paranoia iOS 11** 

### **Practical Paranoia. iOS 12 Security Essentials**

**El The Easiest** ■ Step-By-Step Most Comprehensive **El Guide To Securing Data** and Communications D On Your Home and Office iPhone and iPad

**Z** The Easiest E Step-By-Step Most Comprehensive **■ Guide To Securing Data** and Communications On You wistEP . Es Office macy VALUE &

Marc L. Mintz, MBA-IT, ACTC, ACSP

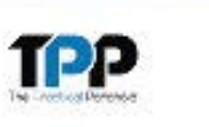

Marc L. Mintz, M

### © 2013-2019 The Practical Paranoid LLC. All rights reserved. **1**

**ATISFACTION** 

COMPREHA

iuaranteed 3

**TPP** 

### **Practical Paranoia macOS 10.13**

### **Practical Paranoia** macOS 10.14 **Security Essentials**

### **Practical Paranoia Windows 10 Security Essentials**

**EXThe Easiest El Step-By-Step El Most Comprehensive El Guide To Securing Data** and Communications **□** On Your Home and Office

**Windows Computer** 

Marc L. Mintz, MBAIT, ACTC, ACSP

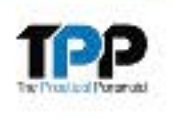

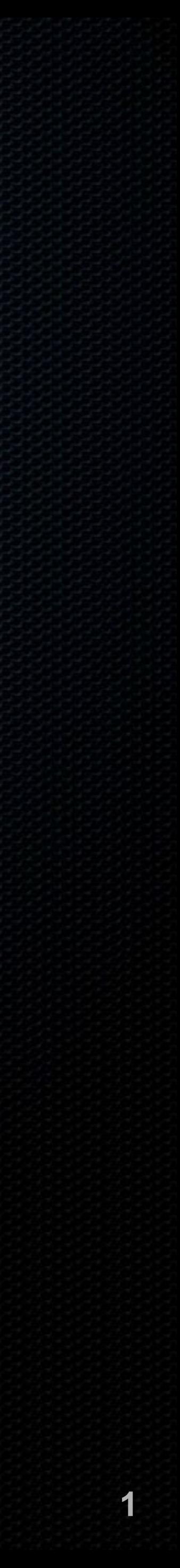

### **Marc Mintz, MBA-IT, ACTC**

President, Mintz InfoTech, Inc. **• Virtual CIO and IT Department for businesses** throughout New Mexico Author, Practical Paranoia Security Essentials books for iOS, macOS, and Windows

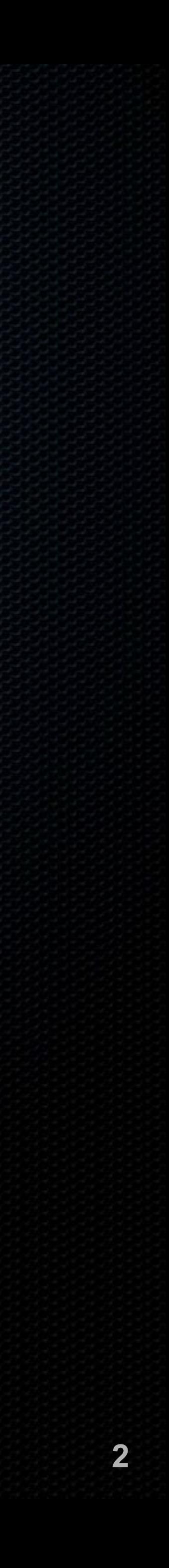

### **The Threats**

*Just because you're paranoid doesn't mean they aren't after you*  –Joseph Heller, Catch-22

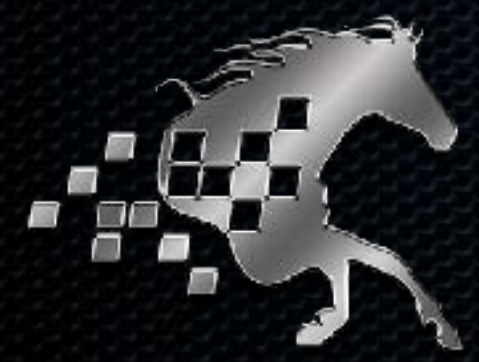

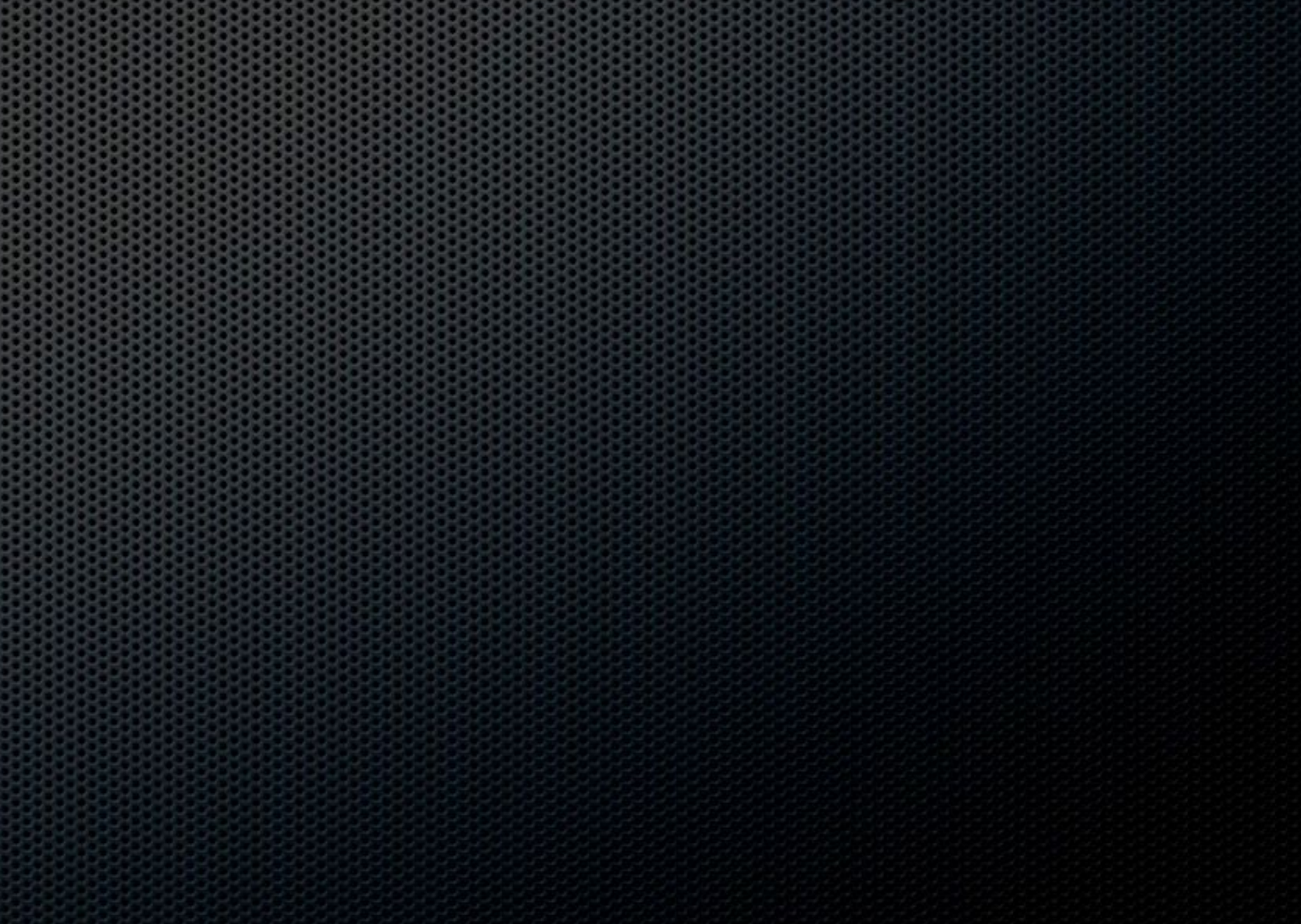

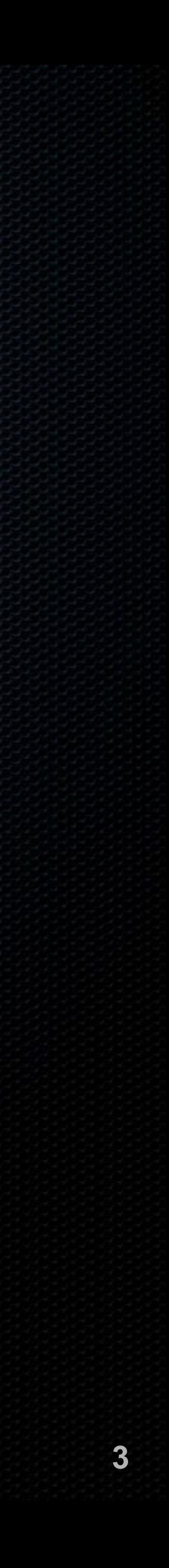

# **The Threat: Malware**

- 4,000,000-40,000,000: Number of known malware in the wild
- Unknown number of unknown malware
- Antivirus software catches only 99.9% of *known* malware

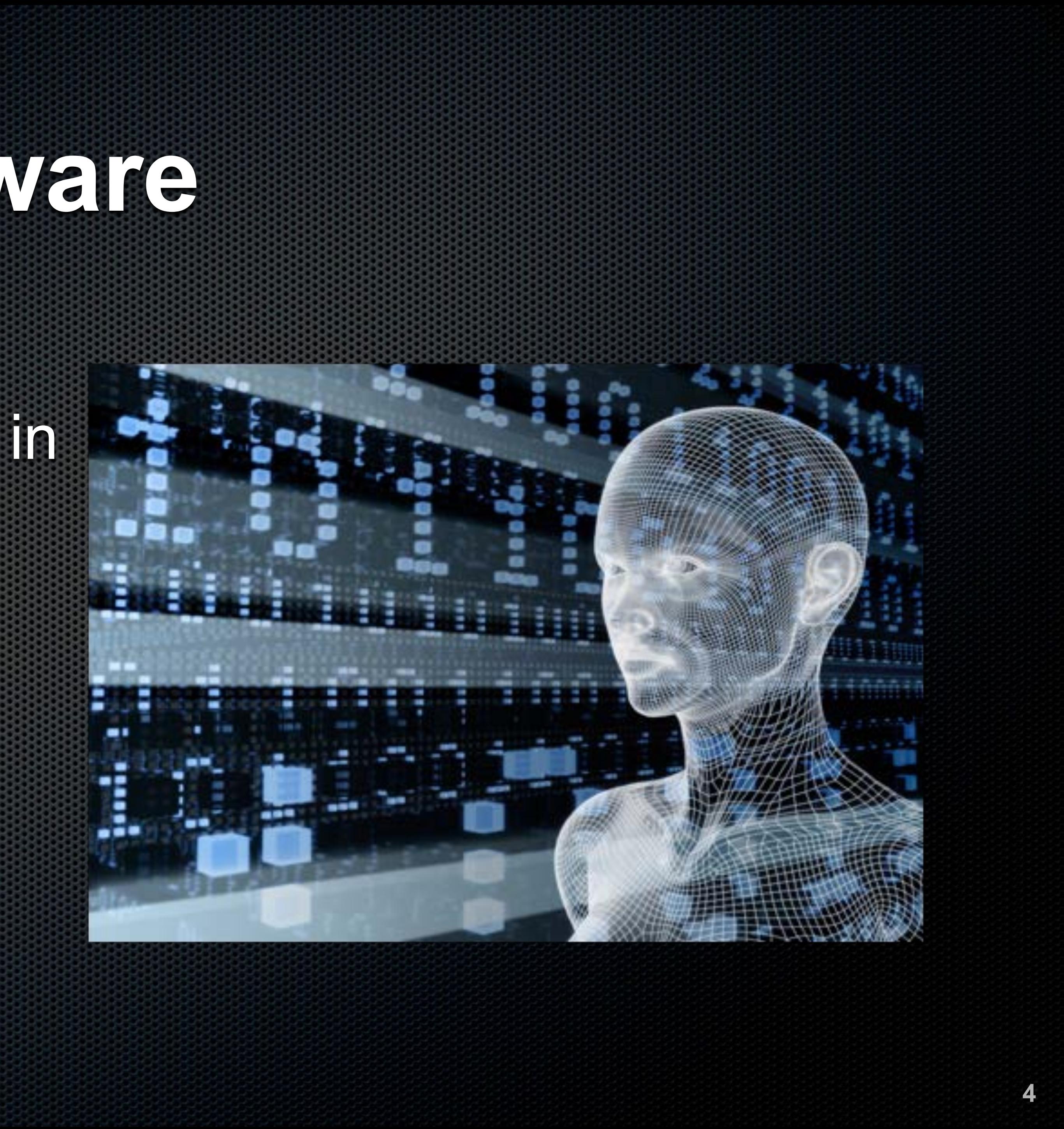

### **The Threat: Criminal Hacking**

Out of the box, all computers and mobile devices are vulnerable

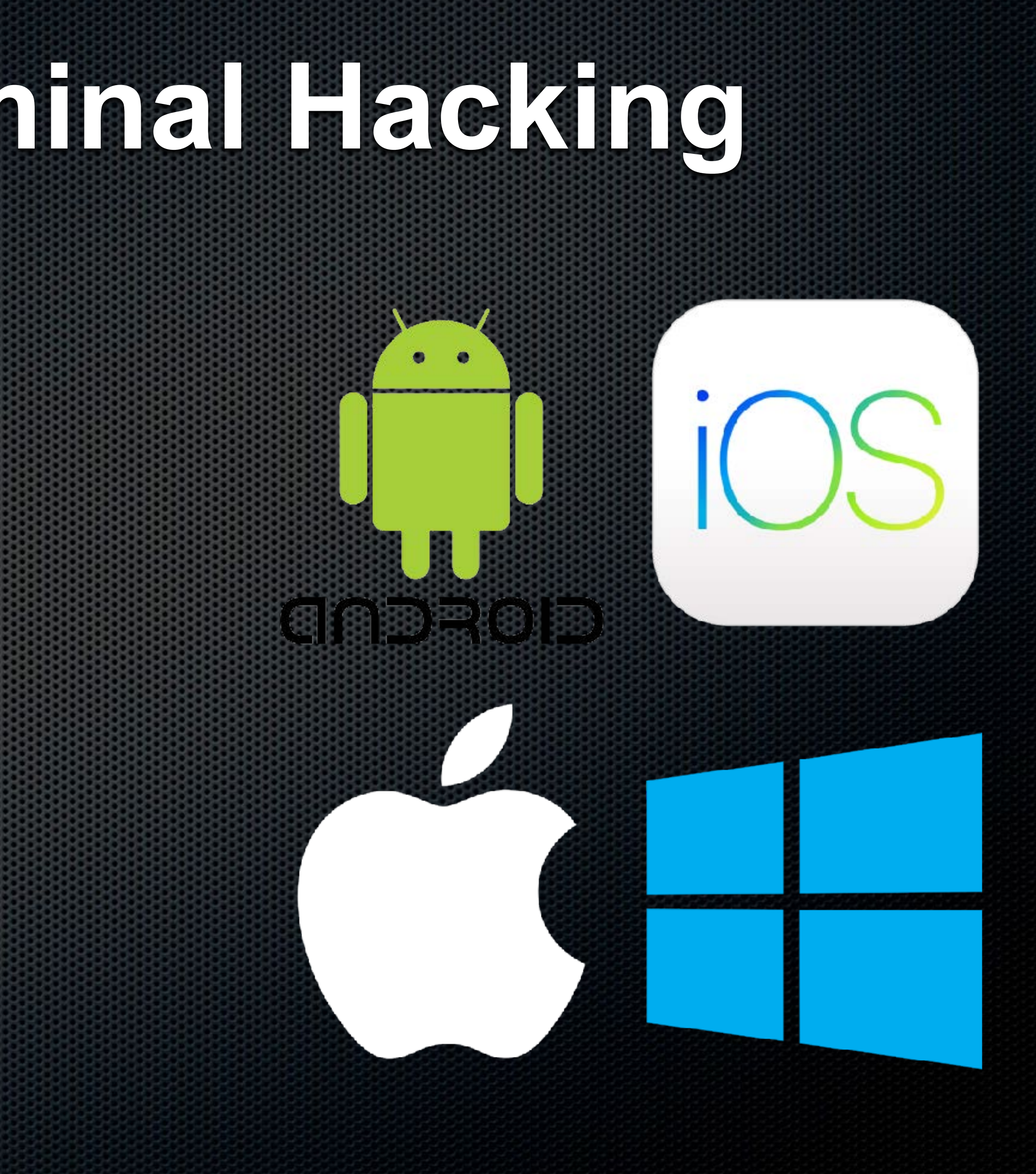

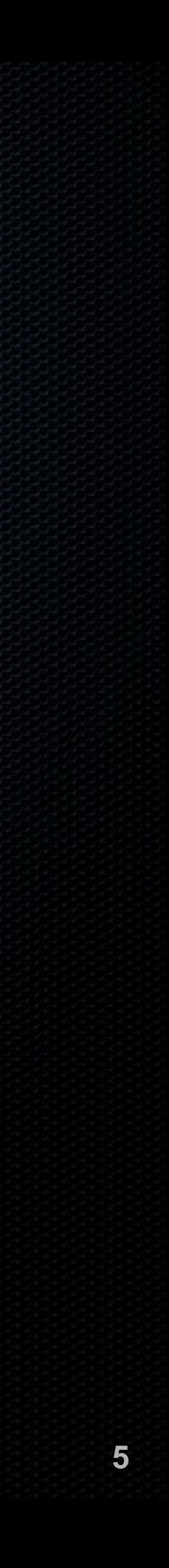

## **The Threat: Interception**

The Cyber Intelligence Sharing and Protection Act (CISPA) promises the government unrestricted access to all of your

Business competitors, tech-savvy kids, and criminals can

**Amazon, Facebook, Google business model is to harvest** and then sell your information

- cellular and digital data
- easily intercept phone calls, instant messages, email, network traffic, and your device

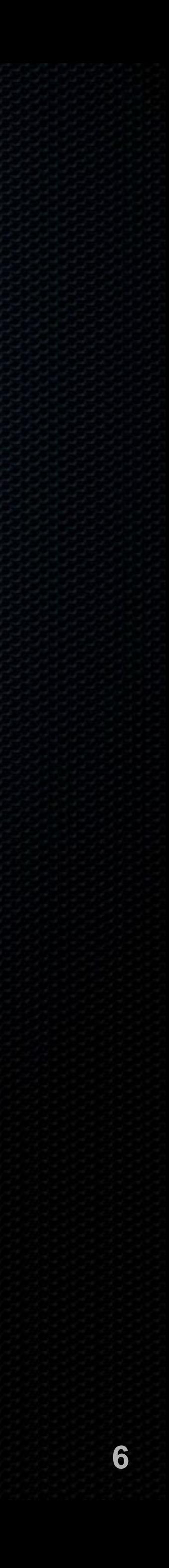

### **Points of Vulnerability**

*Knowledge, and the willingness to act upon it, is our greatest defense.*  –Marc L. Mintz

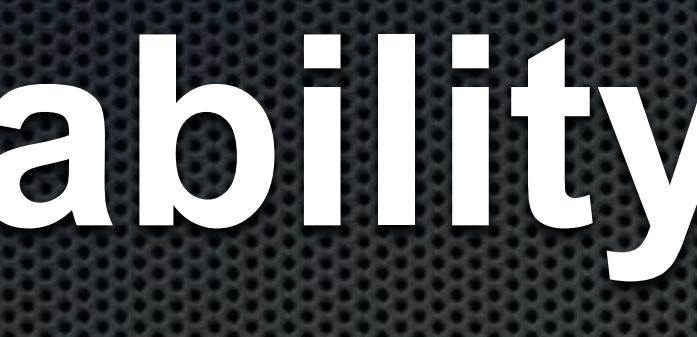

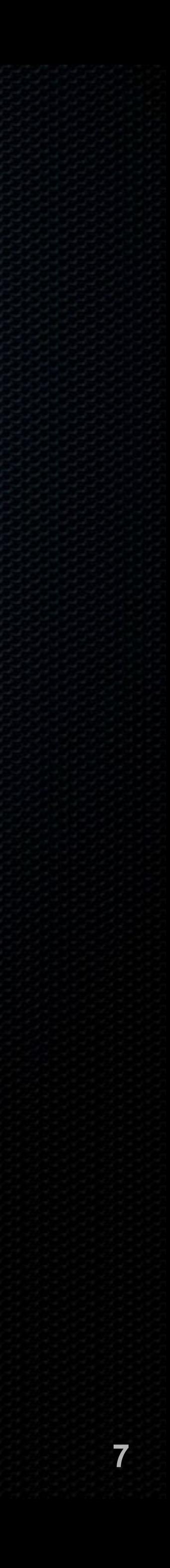

# **Your Computer or Mobile Device** You

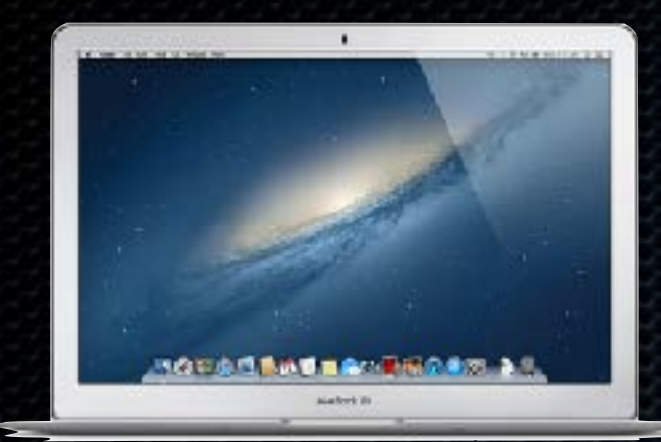

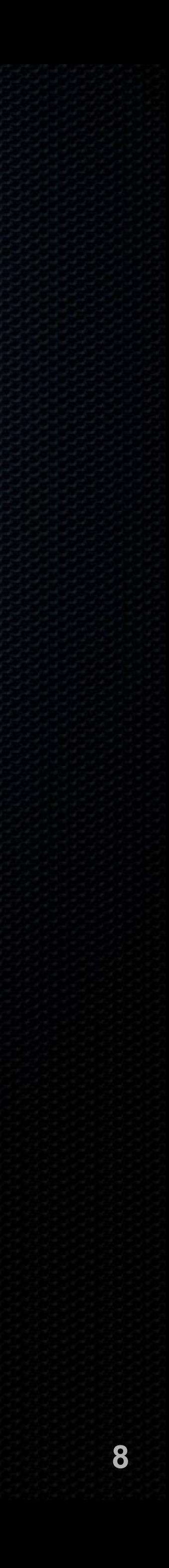

• Millions stolen every year • Password easily bypassed • Virus and malware infection • Criminal penetration • If sending email, your username, password, and text may be clearly visible • Website visits are tracked to the pixel

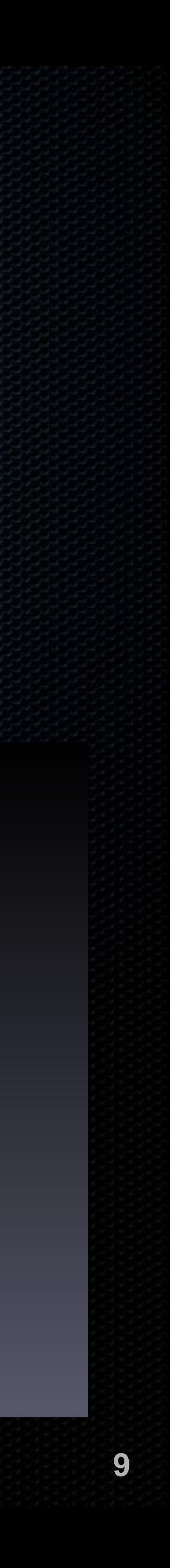

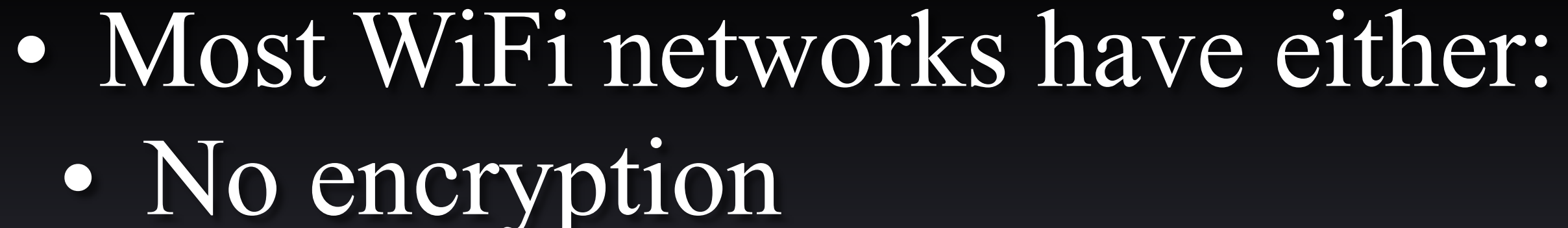

# **From Your Device to WiFi or Cellular** Home/Office Router You

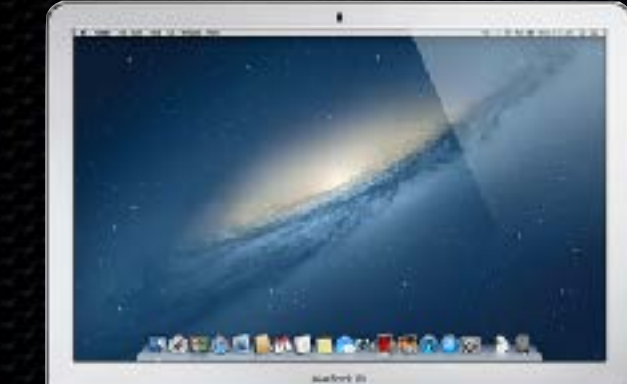

- 
- Default password • Out of date firmware

### • WEP encryption which is easily broken

# • Millions of routers and modems are compromised

### You Home/Office Router

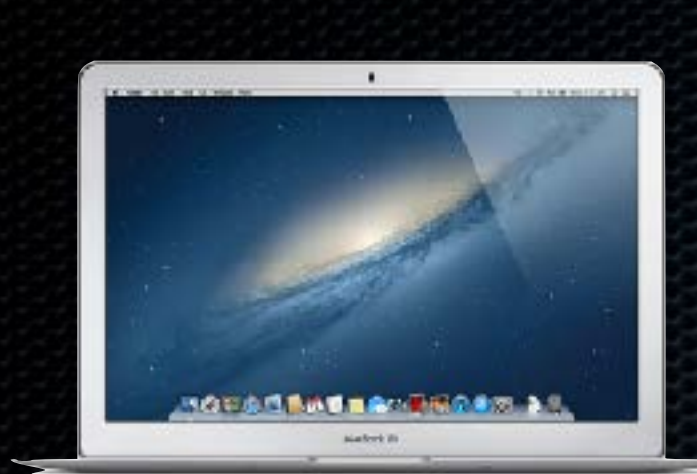

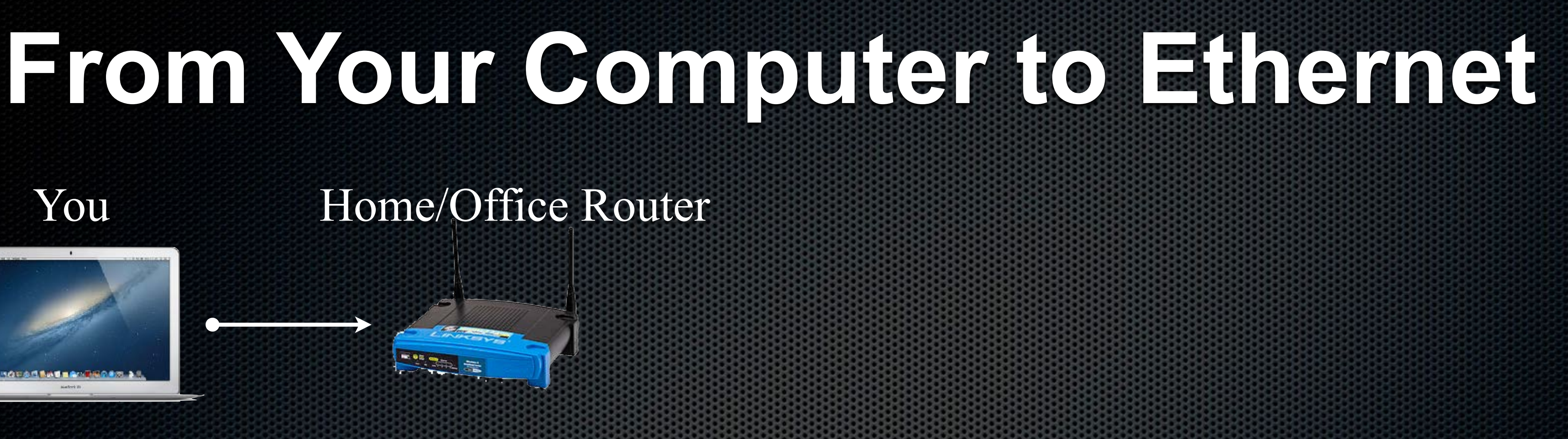

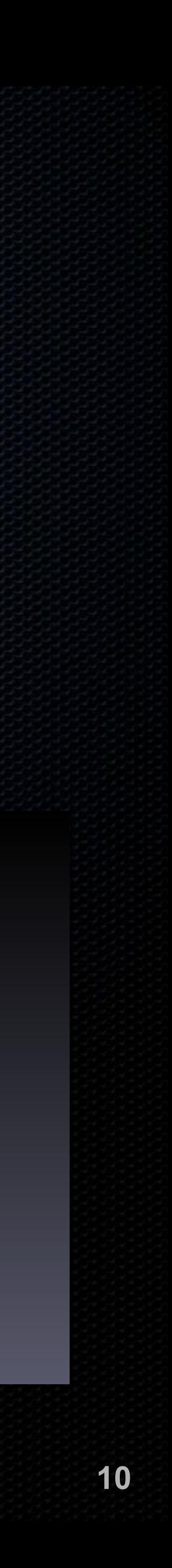

• All data–including usernames and passwords– traveling along Ethernet can be easily intercepted • Ethernet cable is a huge broadcast antenna • Accessing the router using default credentials or cracked credentials

# **From Local Network to ISP**

### You Home/Office Router

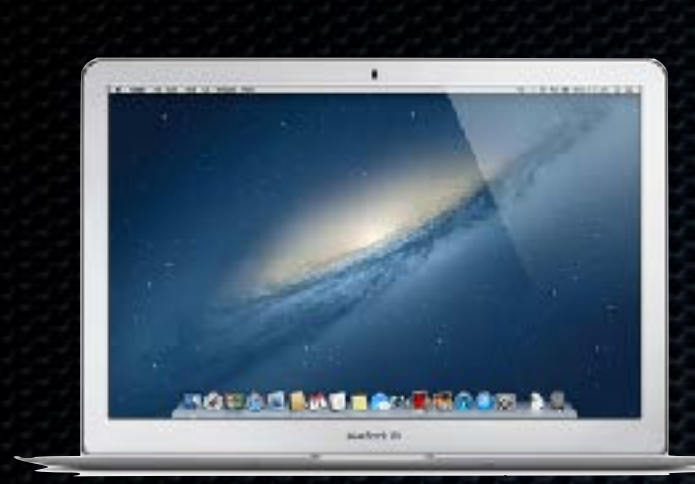

**11**

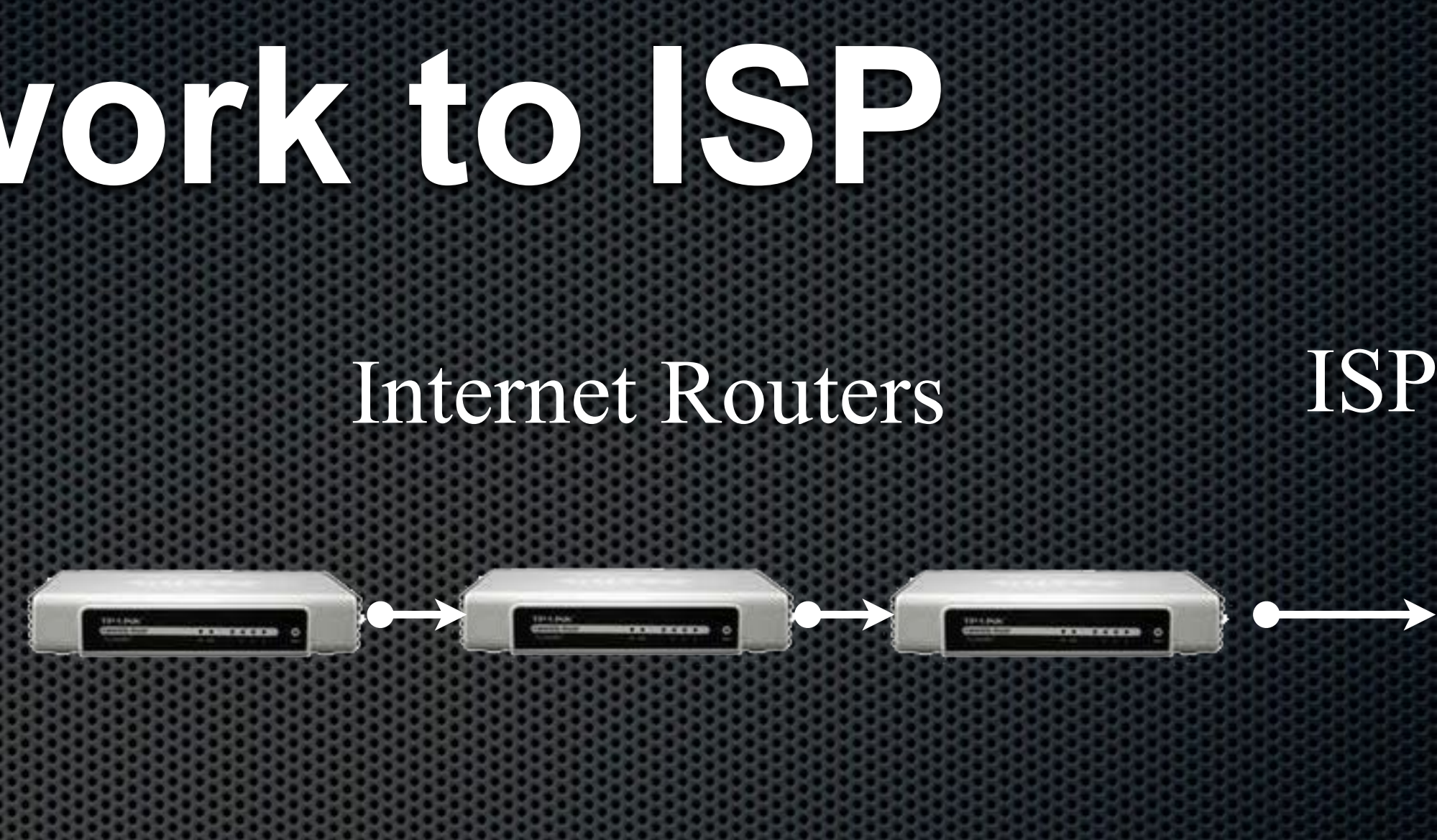

### • Much of your communication is in clear text, readable by anyone at any of the dozens of

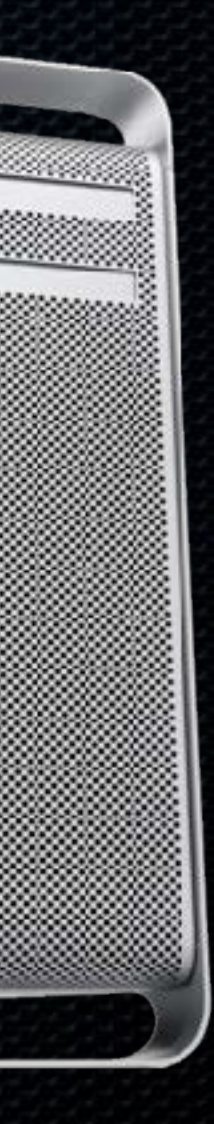

routers along the way • ISPs commonly monitor your traffic, and more specifically, your data

## **From Your ISP to the Internet**

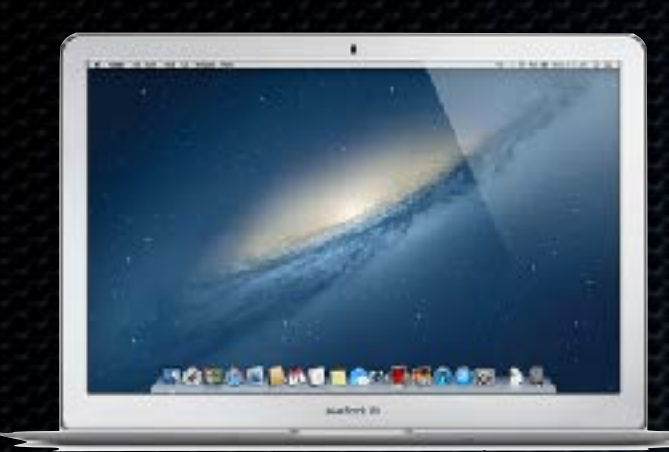

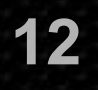

### Web Server, or Recipient ISP

• From your ISP servers to the Internet, on to the target server, anyone at the dozens of routers along the way have access to your data

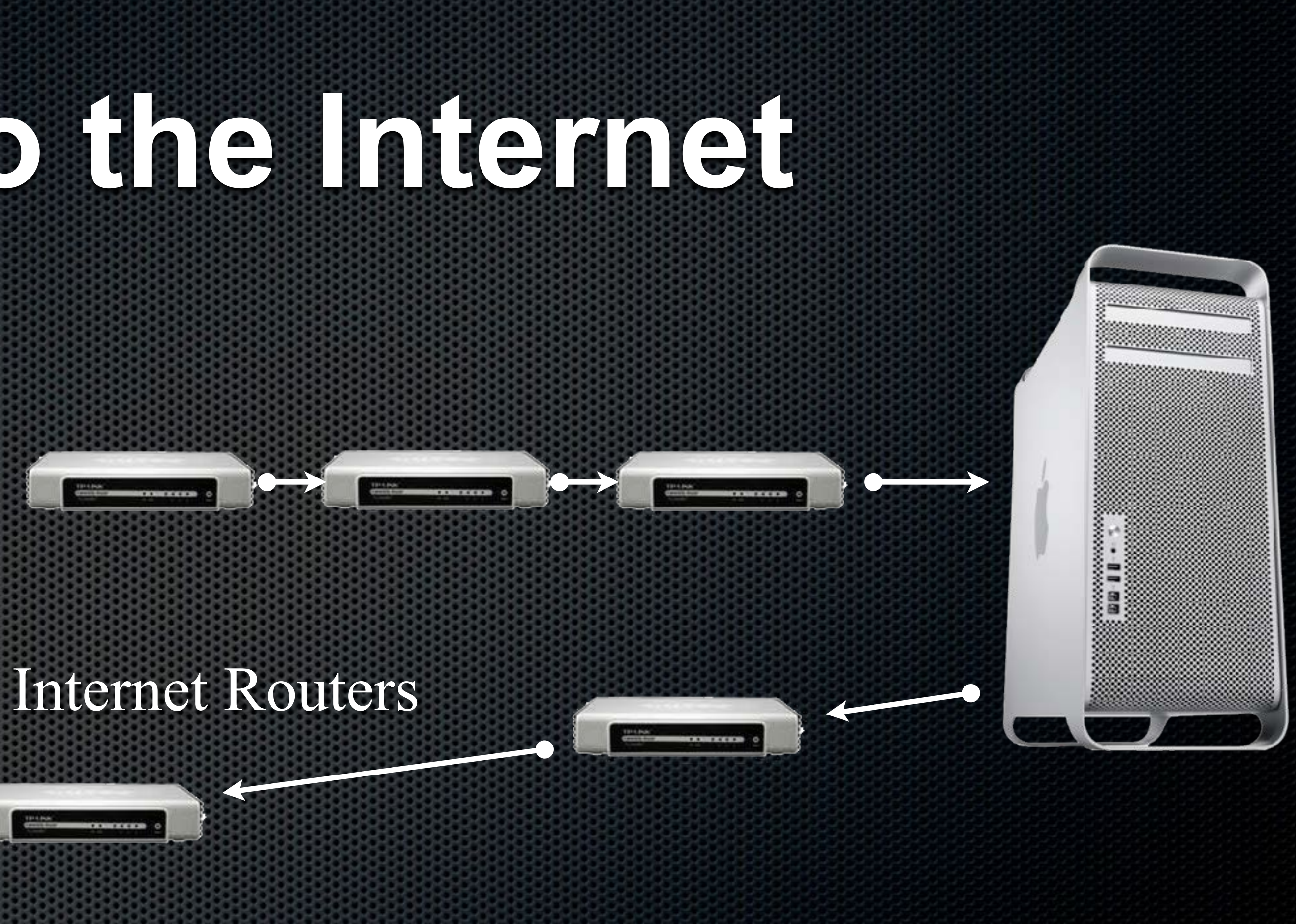

## **From Your ISP to the Internet**

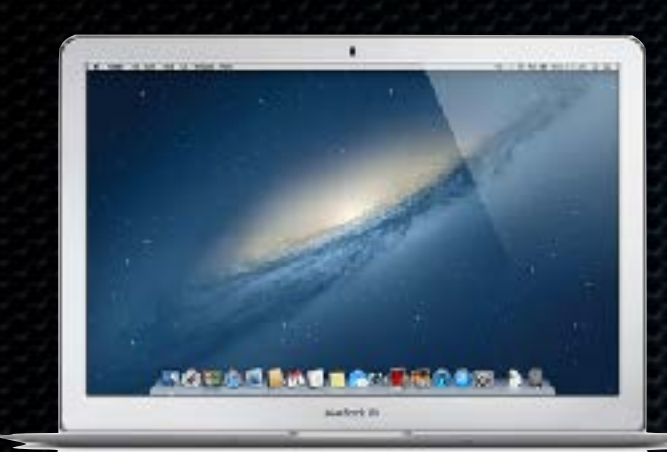

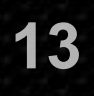

### The Internet server may be penetrated, allowing access to all user's credentials

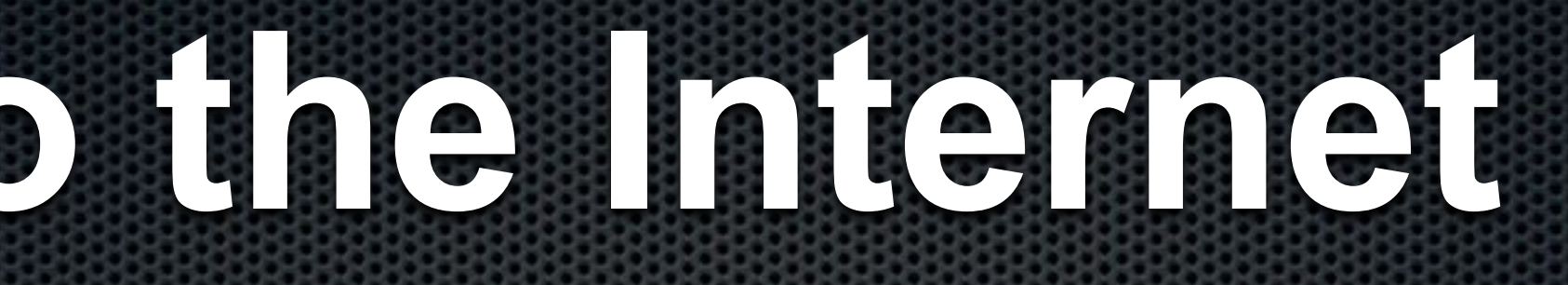

### Web Server, or Recipient ISP

### Internet Routers

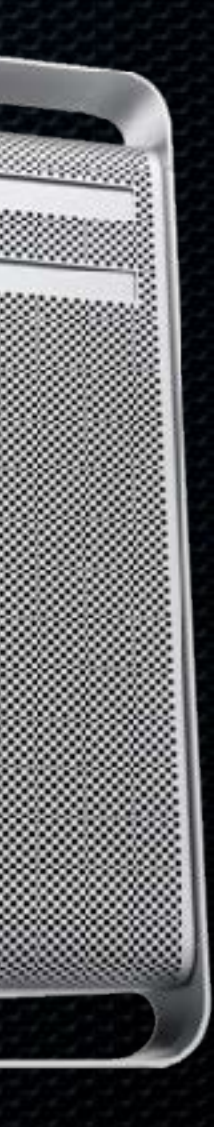

### **From Sender to Recipient**

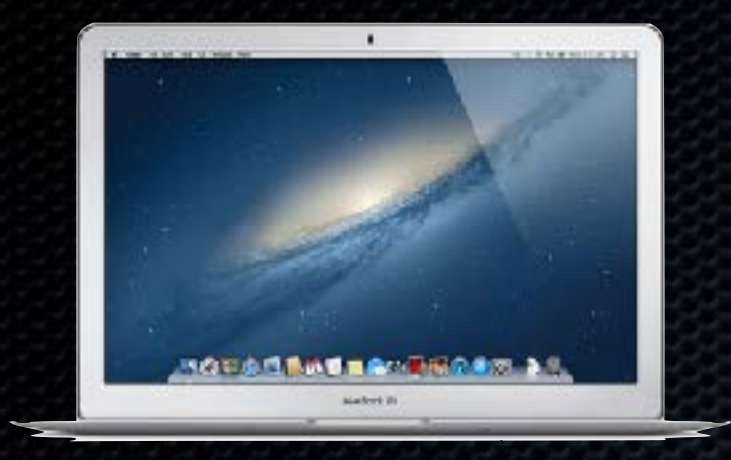

**STAR** 

48

recipient is the only one reading the email • In the case of email, phone call, video call, and text message, the message may be clearly visible along the entire route, right up to your recipient • There is no confidence that the intended

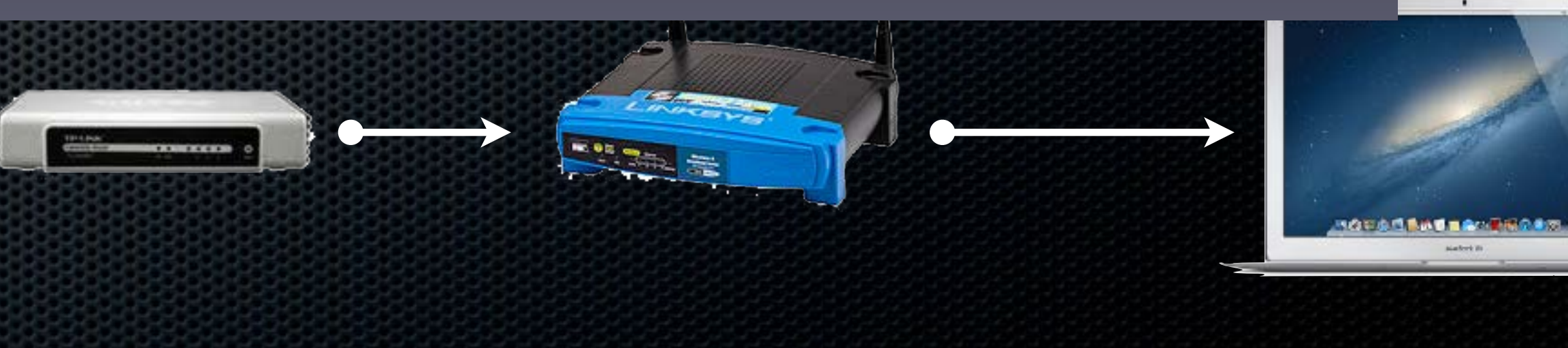

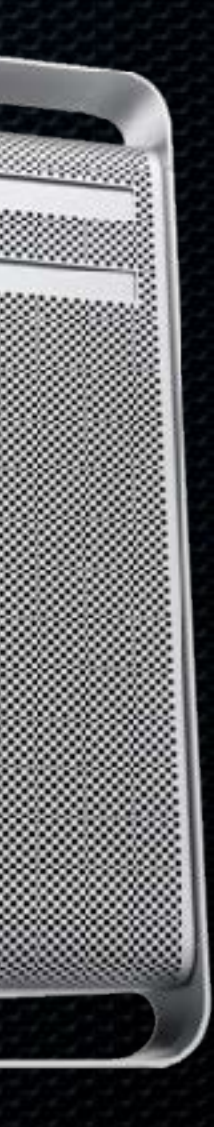

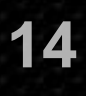

# **The Sky Is Falling! Build a Plan Of Action**

*No matter how paranoid or conspiracy-minded you are, what the government is actually doing is worse than you imagine –* William Blum, former State Department employee

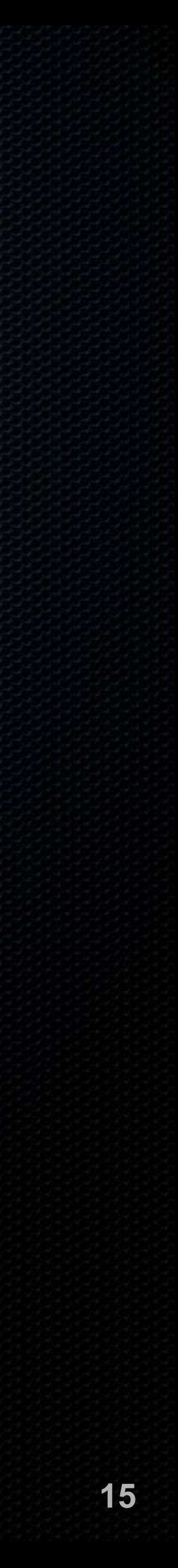

# **NIST 800-171**

No need to reinvent the wheel Federal Government cybersecurity best-practices **\* 120 checkboxes to build your Plan Of Action &** Milestones *Does not* provide guidance on *how* to do it

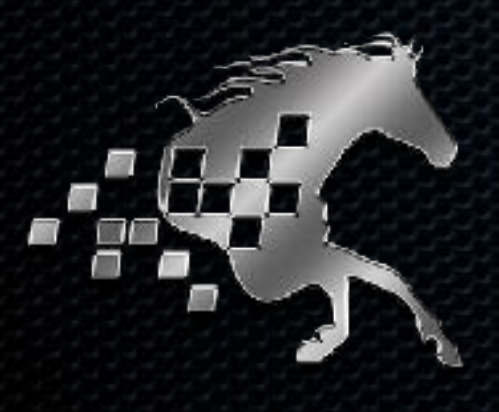

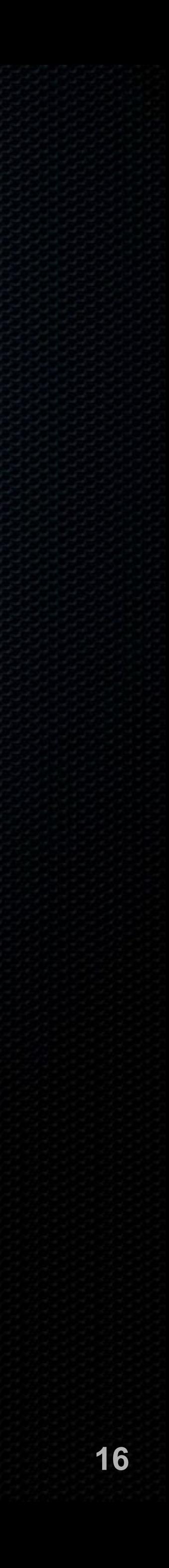

### **Password**

- **. Current cracking software and hardware can make over** computer.
- Always use strong passwords Definition: Minimum 15 characters Use a different password for each web site and service **Example Check for account hacks at [haveibeenpwned.com](http://haveibeenpwned.com)**

# 10,000,000,000 password attempts per second from a single

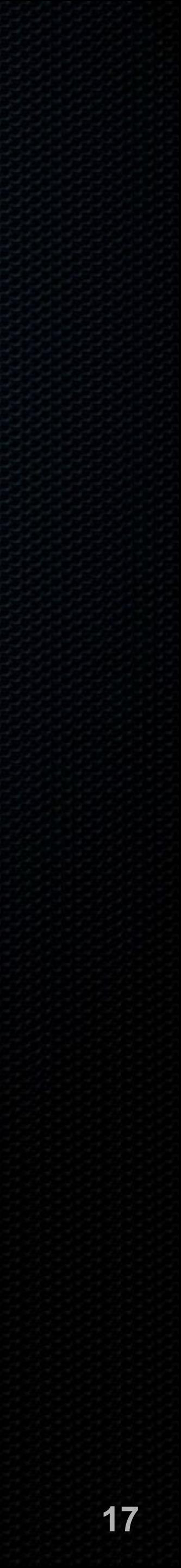

### **Password**

*Don't* use biometrics for device login **.** Your device is covered with your fingerprints Facial ID can be forced

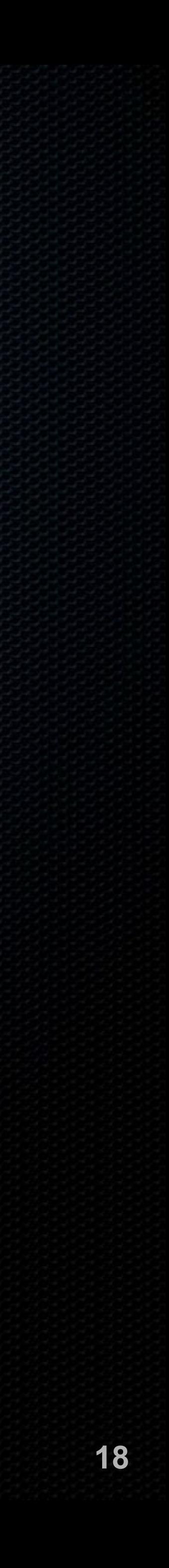

### **Password**

### Enable *Password Policies* for all computers and mobile

devices:

Computer: Minimum 15 characters

Mobile Device: Minimum 15 characters, or minimum 6 characters with full erase after 10 failed attempts

Cannot reuse password

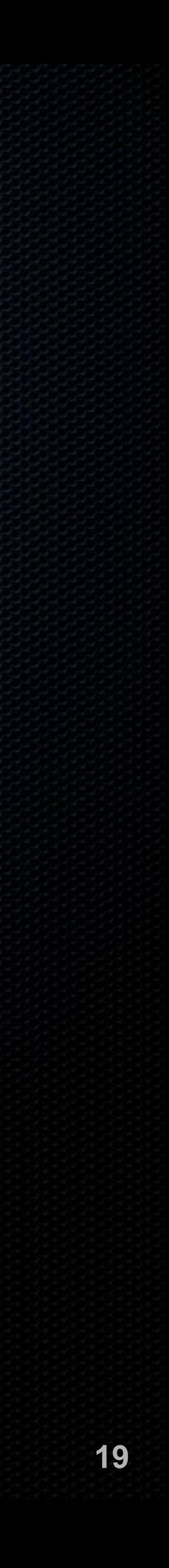

### **LastPass**

- Autogenerate, remember, and autofill strong passwords
- Synchronize across all browsers
- Synchronize across Android, iOS, macOS, Windows

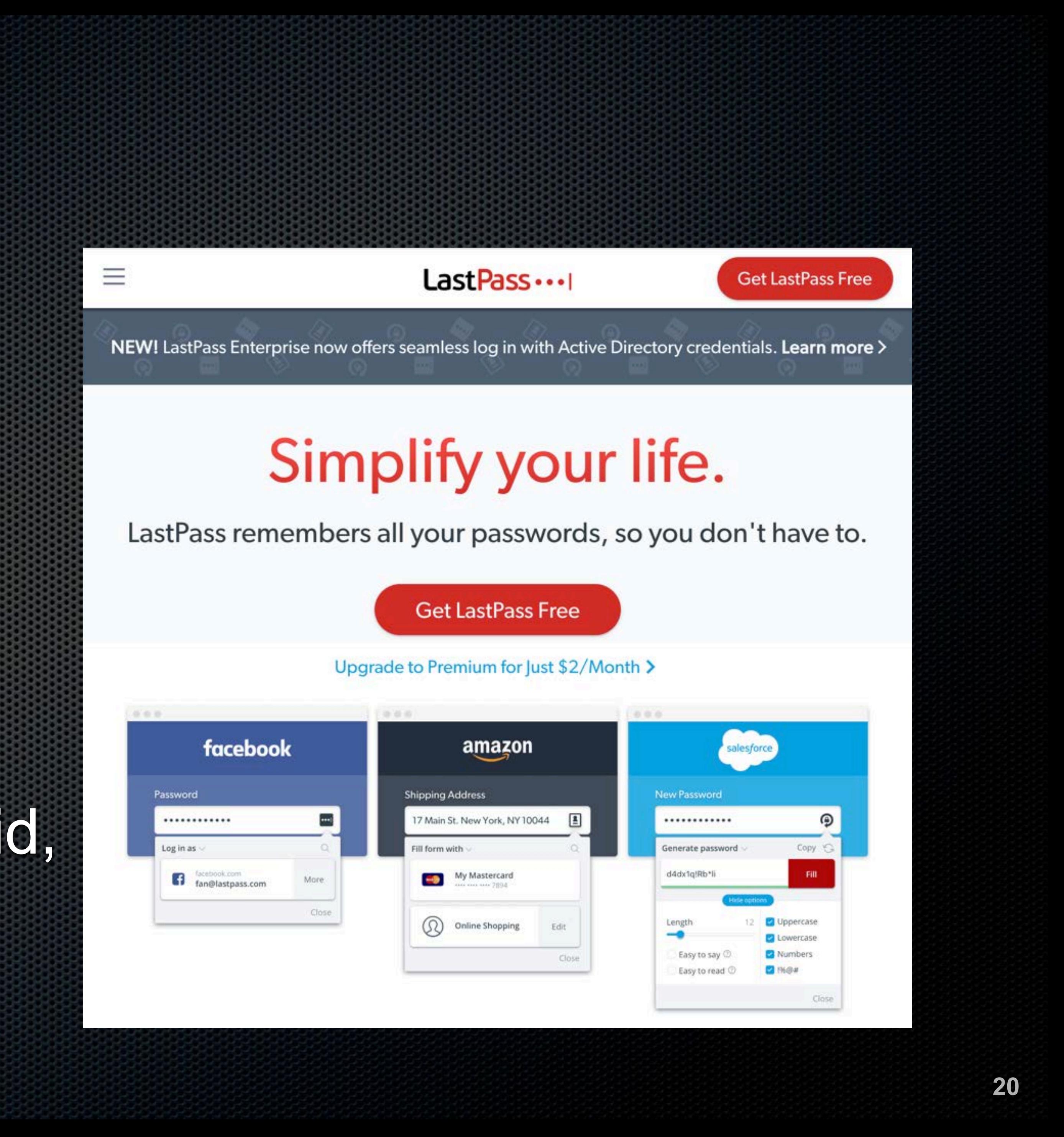

### **User Accounts**

*Everyone* logs in with a non-administrator account Recommend all end-users have Parental Control (macOS) or Child (Windows) account

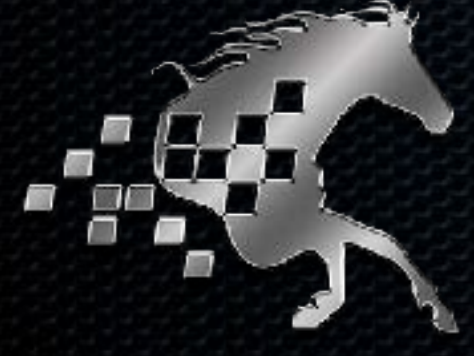

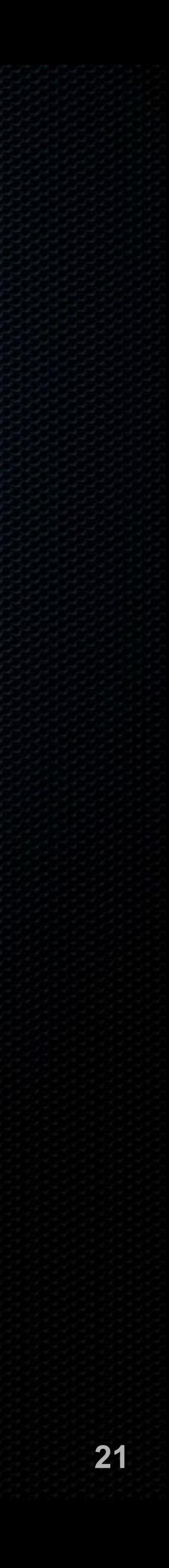

### **User Accounts**

and Child accounts **Blocks malware not caught by antivirus** 

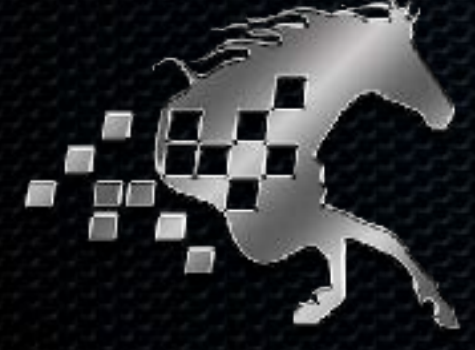

### Enable *Application Whitelisting* within Parental Control

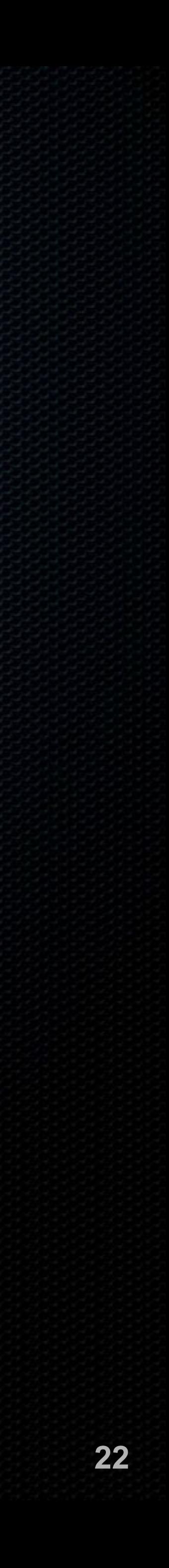

### **User Accounts: Administrators**

**.** Only those authorized and with need to know have access to administrator credentials Being a manager or leader is *not* need to know

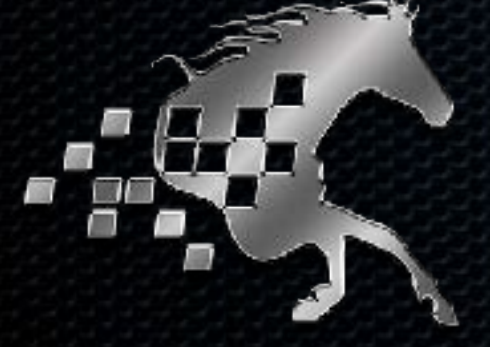

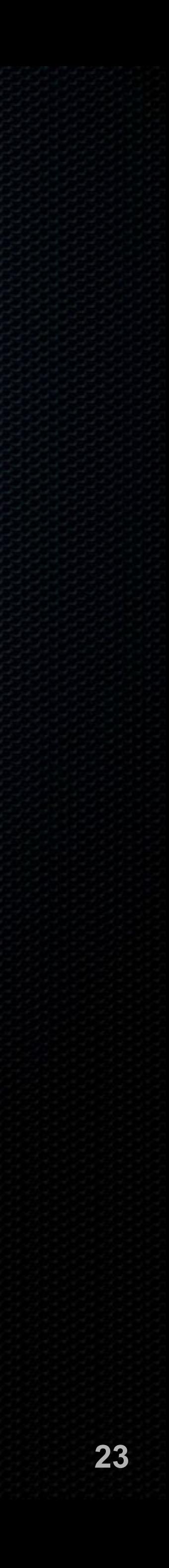

### **Data Loss**

At least 1 on-site backup macOS: Time Machine or CarbonCopyCloner Windows: Acronis True Image

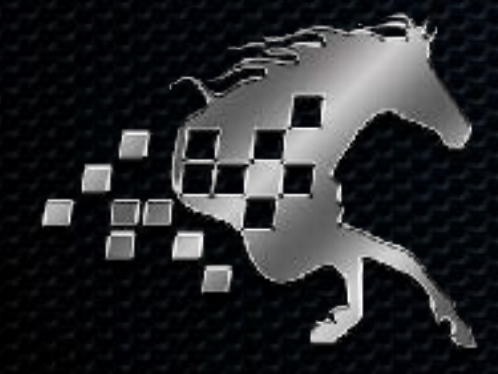

At least 1 off-site backup Code42 SpiderOak Google Backup & Sync with Google Vault

![](_page_23_Picture_4.jpeg)

# **System and Application Updates** Bug fixes Feature enhancements

Why are there updates? *Security holes plugged*  **Imperative to maintain updates to the OS and all** applications

![](_page_24_Picture_3.jpeg)

## **System and Application Sources**

**There are more malicious than legitimate application** download sites **Example 20 Ferror and Supersy Purchase or download only from a vetted vendor** 

![](_page_25_Picture_2.jpeg)

![](_page_25_Picture_5.jpeg)

# **Storage Encryption: FileVault 2 (macOS)**

- The most important upgrade feature of macOS 10.7-10.14
- Enables military-grade fulldisk encryption for all writeable disks

![](_page_26_Picture_31.jpeg)

![](_page_26_Picture_4.jpeg)

# **Storage Encryption: BitLocker (Windows)**

### Enables military-grade full-disk encryption for Windows

- storage devices
- Requires: Windows 10 Pro TPM chip (business-class PC) Not sure? *Windows + R,* type *tpm.msc*

![](_page_27_Picture_6.jpeg)

# **Sleep & Screen Saver**

- **The second you walk away from your computer, it is** vulnerable to physical access
- Configure Sleep & Screen Saver to require password after 10 minutes
- away

### **. Put computer to Sleep or Screen Saver when walking**

![](_page_28_Picture_8.jpeg)

## **Anti-Malware**

- **Even the best anti-malware catches only 99.9%, letting** through up to *40,000 known* malware, and countless *unknown* malware
- **Installation of quality anti-malware is critical** 
	- We only recommend *[bitdefender.com](http://bitdefender.com)*
		-
		- Bitdefender Central for non-business

**Examplement Standary Conecast Fig. 3** 

![](_page_29_Picture_8.jpeg)

## **Anti-Malware: Websites**

**If is now easier to infect websites than end-user** computers

compromise your computer

Use Bitlocker Trafficlight plug-in for all browsers

# **.** Criminals compromised websites, which then attempt to

![](_page_30_Picture_7.jpeg)

### **Firewall**

**• The Firewall prevents unauthorized network eyes from** accessing your computer **Android: Requires rooting for firewall access** iOS: No firewall, no need macOS: Out of the box, Firewall is turned off Windows: Out of the box, Firewall is turned on Router: Verify is enabled with Stateful Packet Inspection

![](_page_31_Picture_3.jpeg)

# **Firmware Password (macOS) BIOS & UEFI Password (Windows)**

A hacker can break into your Computer in under a minute

- by booting from another source
- Prevent this by installing a Firmware/BIOS/UEFI Password
	- **Warning**: If this password is lost or corrupted on reset

macOS, you *must* have original purchase receipt for

![](_page_32_Picture_7.jpeg)

# **Lost or Stolen Device**

Android: Find My Device iOS: Find My iPhone/iPad macOS: Find My Mac Windows: Bitdefender AntiVirus Universal: Prey

![](_page_33_Picture_3.jpeg)

![](_page_33_Picture_4.jpeg)

# **Local Network**

Use a router with Intrusion Protection System (IPS) Enable WPA2 with AES Never use WEP or TKIP Use strong passwords Change device default administrator credentials

- Power-cycle monthly Update firmware monthly Verify no unnecessary port forwarding or DMZ Use a separate Guest network for guests
- Only allow authorized devices that have passed security audit

![](_page_34_Picture_4.jpeg)

# **Local Network**

Our current network darling is *Ubiquiti* Enterprise-grade Hardened security Easy user interface Monitor most activities Certified administrators Constant firmware upgrades Cloud-based management Routers, Access Points, Switches, and more

![](_page_35_Picture_3.jpeg)

## **Web Browsing**

- **Exerywhere**
- Use DuckDuckGo search
- Install Ghostery anti-tracker
- Install Bitdefender Trafficlight
- Enable browser Do Not Track
- Enable browser Block 3rdparty cookies

Change browser fingerprint Enable browser Fraudulent Website Warning Use strong, unique passwords Use 2-Factor Authentication Check monthly for account hacks at haveibeenpwned.com

![](_page_36_Picture_8.jpeg)

### **Email**

All email accounts must use either TLS or HTTPS Verify other party with checktls.com Force TLS with paubox.com Never click a link without verifying URL SPF, DKIM, and DMARC records created Requires personal domain name Enable 2-Factor Authentication

![](_page_37_Picture_3.jpeg)

# **Voice, Video, and Text**

Use Wire.app or wire.com **Includes voice, video conference, and instant** messaging Works with Android, iOS, macOS, Windows, and browser Military-grade encryption for all of your communications

![](_page_38_Picture_4.jpeg)

# **Internet Activity**

**In Normal network and internet traffic can be viewed and** harvested from miles away Military does this from 600 mile high satellite device to the VPN server NordVPN Perfect Privacy

# **Install and use VPN to block understanding of the traffic from**

![](_page_39_Picture_4.jpeg)

# **Social Media**

- **Example Follogies of proper use of Social Media**
- Strong, unique password for each site
- Enable 2-Factor Authentication
- Review all privacy settings
- **Remove unneeded site-associated apps and games**
- Review all ad settings

![](_page_40_Picture_11.jpeg)

## **When It Is Time To Say Goodbye**

- Remove Firmware/BIOS/UEFI password
- Mac & iOS remove from iCloud approved device list
- Create a clone backup Mac: CarbonCopyCloner Windows: Acronis True Image
- Secure erase the storage device
	- Unencrypt device
	- Parted Magic for greater security

![](_page_41_Picture_8.jpeg)

### **IT & CIO Support Marc Mintz, MBA-IT, ACTC 505.814.1413 • marc@mintzit.com mintzit.com • thepracticalparanoid.com**

**Practical Paranoia. iOS 11** 

**Practical Paranoia. iOS 12 Security Essentials** 

**El The Easiest** ■ Step-By-Step Most Comprehensive **El Guide To Securing Data** and Communications On Your Home and Office iPhone and iPad

Marc L. Mintz, MBA-IT, ACTC, ACSP

48

**TAX** 

![](_page_42_Picture_5.jpeg)

Marc L. Mintz, M.

**Z The Easiest** ■ Step-By-Step Most Comprehensive **El Guide To Securing Data** and Communications On You STEP . E Office macy

VALUE & 'SATISFACTION **yGUARANTEED&** 

SN3H383WO?

**TPP** 

### **Practical Paranoia macOS 10.13**

### **Practical Paranoia**. macOS 10.14 **Security Essentials**

### **Practical Paranoia Windows 10 Security Essentials**

The Easiest Step-By-Step Most Comprehensive **El Guide To Securing Data** and Communications D On Your Home and Office **Windows Computer** 

Marc L. Mintz, MBAIT, ACTC, ACSP

![](_page_42_Picture_13.jpeg)

![](_page_42_Picture_14.jpeg)

### **Recommended Vendors**

Service/Product Compar

DIY IT Security Books The Practical P

Anti-Virus Bitdefend

![](_page_43_Picture_19.jpeg)

IT Best Practices/

Password Manager Manager LastPass

Secure Voice, Text, Video Wire.

![](_page_43_Picture_105.jpeg)

IT Security Mintz InfoTech

![](_page_43_Picture_17.jpeg)

### **Recommended Vendors**

### Service/Product Company Contact Email

![](_page_44_Picture_14.jpeg)

https://bombich.com https://acronis.com

Cloud Backup

On-Site Backup macOS: [bombich.com](http://bombich.com) Windows: **[acornis.com](http://acornis.com)** 

> Code42 Spideroak Google Backup & Sync

https://code42.com https://spideroak.com https://www.google.com/drive/ download/backup-and-sync/

Full Disk Encryption

macOS: FileVault2 (builtin) Windows: BitLocker (built-in Windows 10 Pro

![](_page_44_Picture_7.jpeg)

### **Recommended Browser Extensions**

Service/Product Company Company Name

Malicious Website Block Bitdefender Bitdefender Trafficlight

![](_page_45_Picture_18.jpeg)

Electronic Frontier Foundation https://www.eff.org/https-everywhere HTTS Everywhere

Secure Search **BuckDuckGo.com** DuckDuckGo.com **DuckDuckGo** 

Force HTTPS Secure Connection

![](_page_45_Picture_4.jpeg)

Block Trackers & Fingerprint **Example 3 and Service Conducts** Ghostery

![](_page_45_Picture_7.jpeg)

### **Recommended Email Security**

Service/Product Company Company Name

https://<br>Hacked Internet Accounts haveibeenpwned have have have have help annual

![](_page_46_Picture_13.jpeg)

haveibeenpwned.com

Verify Email TLS Encryption check-tls https://check-tls.com HIPAA & SEC Compliant Encrypted Email Paubox https://paubox.com

![](_page_46_Picture_4.jpeg)

### **Recommended VPN**

### Service/Product Company Company Name

48

![](_page_47_Picture_10.jpeg)

VPN NordVPN https://nordvpn.com

VPN Perfect-Privacy https://perfect-privacy.com